# **Sample Code for SHT21**  Supporting Communication Software

# **Preface**

This sample code is made to communicate with SHT2x humidity and temperature sensors. The purpose of the code is to ease the own software programming addressing SHT21 sensors. This sample code has been completed and besides the pure measurement it provides

CRC checksum control, set resolution, read serial number, low battery indication and soft-reset. This sample code may be also applied on EK-H4 – and with debugging hard and software it may be modified and adapted.

THE SENSOR COMPANY

# **1 Structure and Hierarchy of Code**

The sample code is structured in various procedures. The relationship among the procedures is given in Figure 1.

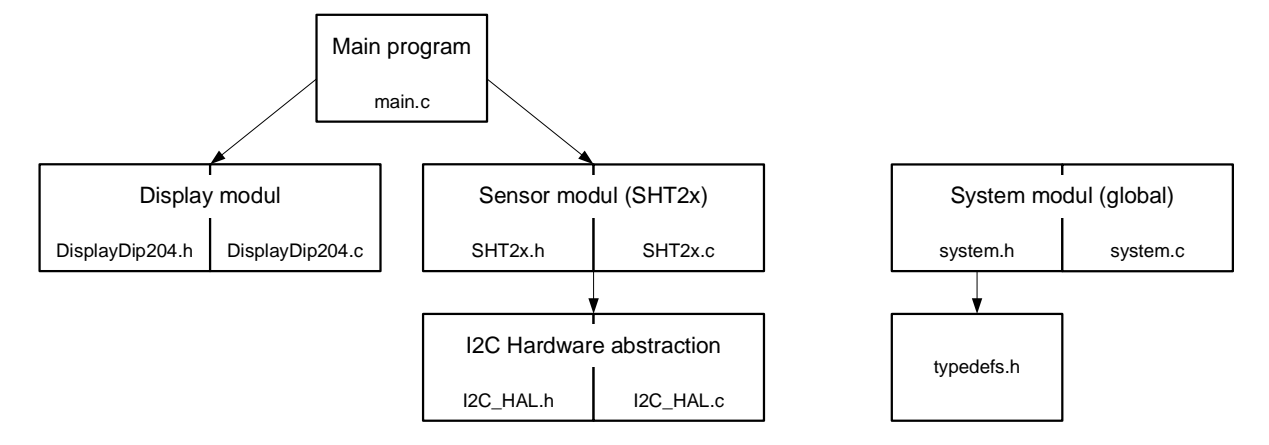

**Figure 1** Structure of sample code for SHT2x.

# **2 Sample Code**

# **2.1 Main.c**

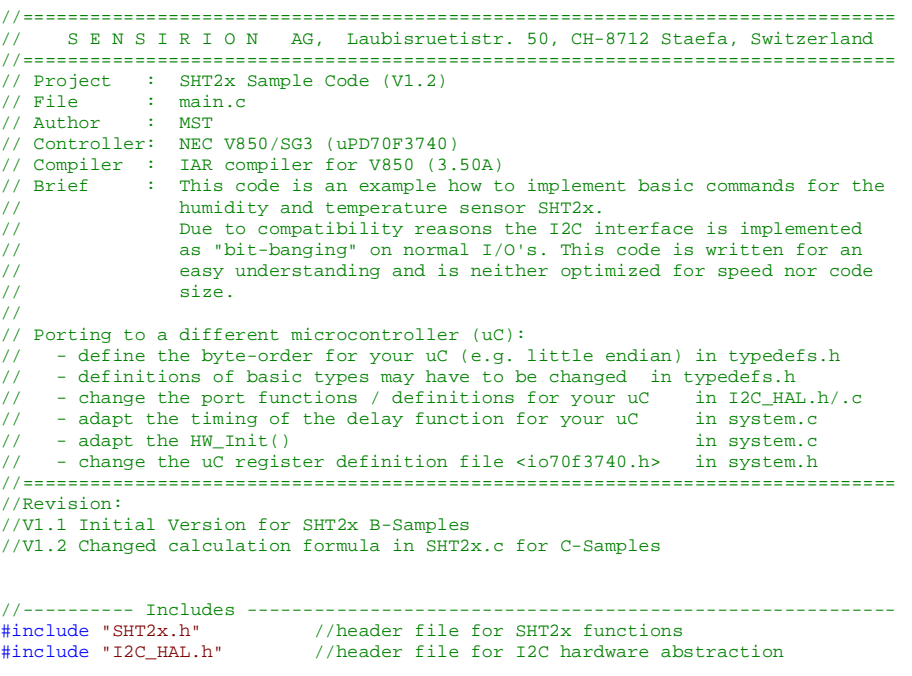

### Sample Code SHT21

#include "DisplayDip204.h" //header file for display functions #include "System.h" //header file for system settings #include <stdio.h> //header file standard input / output functions //============================================================================== int main() //============================================================================== { $//$  variables<br>u8t error = 0; u8t error = 0;  $//variable$  for error code. For codes see system.h<br>u8t userRegister;  $//variable$  for user register u8t userRegister;<br>bt endOfBattery; //variable for end of batter //variable for end of battery nt16 sRH;<br>ft humidityRH;<br>//variable for relative humidity[ ft humidityRH; //variable for relative humidity[%RH] as float<br>char humitityOutStr[21]; //output string for humidity value char humitityOutStr[21]; //output string for humidity value<br>nt16 sT; //variable for raw temperature tick nt16 sT;<br>ft temperatureC;<br> $\frac{1}{6}$  //variable for temperature  $\frac{1}{6}$  as fl ft temperatureC; //variable for temperature[ $^{\circ}$ C] as float char temperature0utStr[21]; //output string for temperature value  $\ell$  //output string for temperature value u8t SerialNumber\_SHT2x[8]; //64bit serial number  $Init_HW()$ ;  $//initializes Hardware (osc, watchedog,...)$ <br>  $I2cInit()$ ; //initializes uC-ports for I2C  $\begin{array}{lcl} \texttt{IC\_Init()}; & & \texttt{\textit{//initializes uC-ports for I2C}} \\ \texttt{DisplayInit(); & & \texttt{\textit{//initializes ICD}}} \end{array}$  DisplayInit(); //initializes LCD DisplayEnableBacklight(); //enable LCD backlight DisplayWriteString(0,0," SHT2x Sample Code "); //write project title on LCD DelayMicroSeconds(15000); //wait for sensor initialization t\_powerUp (15ms) //note: The following code segments show how to use the different functions // of SHT2x. The loop does not show a typical sequence in an application of SHT2x. The loop does not show a typical sequence in an application while(1)<br>{  $error = 0$ ;  $//$  reset error status // --- Reset sensor by command -- error |= SHT2x\_SoftReset(); // --- Read the sensors serial number (64bit) -- error |= SHT2x GetSerialNumber(SerialNumber SHT2x); // --- Set Resolution e.g. RH 10bit, Temp 13bit -- error |= SHT2x\_ReadUserRegister(&userRegister); //get actual user reg userRegister = (userRegister & ~SHT2x\_RES\_MASK) | SHT2x\_RES\_10\_13BIT; error |= SHT2x\_WriteUserRegister(&userRegister); //write changed user reg // --- measure humidity with "Hold Master Mode (HM)" -- error  $|$  = SHT2x\_MeasureHM(HUMIDITY, & sRH); // --- measure temperature with "Polling Mode" (no hold master) -- error  $|$  = SHT2x MeasurePoll(TEMP, &sT); //-- calculate humidity and temperature - temperatureC = SHT2x\_CalcTemperatureC(sT.u16); humidityRH = SHT2x\_CalcRH(sRH.u16); // --- check end of battery status (eob)--- // note: a RH / Temp. measurement must be executed to update the status of eob error |= SHT2x\_ReadUserRegister(&userRegister); //get actual user reg if( (userRegister & SHT2x\_EOB\_MASK) == SHT2x\_EOB\_ON ) endOfBattery = true; else endOfBattery = false; //-- write humidity and temperature values on LCD - sprintf(humitityOutStr, "Humidity RH:%6.2f %% ",humidityRH);<br>sprintf(temperatureOutStr, "Temperature:%6.2f€C",temperatureC); DisplayWriteString(2,0,humitityOutStr); DisplayWriteString(3,0,temperatureOutStr); //-- write error or low batt status un LCD -  $if(error != 0)$  { DisplayWriteString(1,3,"Error occurred"); DisplayWriteString(2,0,"Humidity RH: --.-- %%"); DisplayWriteString(3,0,"Temperature: --.--€C"); } else if(endOfBattery) DisplayWriteString(1,3,"Low Batt"); else DisplayWriteString(1,0, DelayMicroSeconds(300000); // wait 0.3s for next measurement } }

Sample Code SHT21

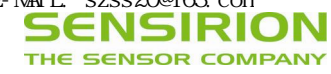

# **2.2 SHT2x.h**

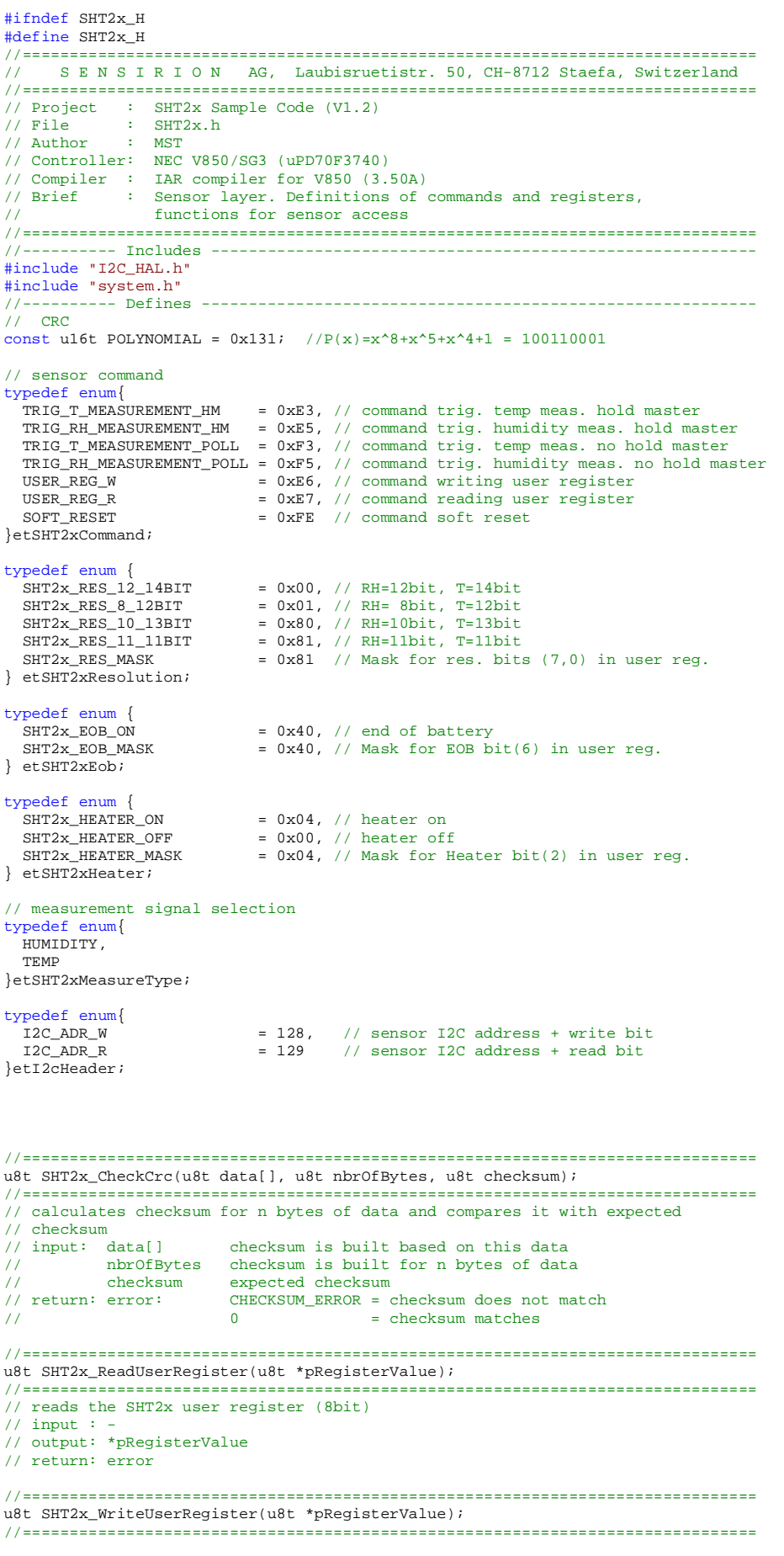

```
Sample Code SHT21
```

```
// writes the SHT2x user register (8bit) 
// input : *pRegisterValue 
// output: - 
// return: error 
//============================================================================== 
u8t SHT2x_MeasurePoll(etSHT2xMeasureType eSHT2xMeasureType, nt16 *pMeasurand);
//============================================================================== 
// measures humidity or temperature. This function polls every 10ms until 
// measurement is ready. 
// input: eSHT2xMeasureType 
// output: *pMeasurand: humidity / temperature as raw value 
// return: error 
// note: timing for timeout may be changed 
//============================================================================== 
u8t SHT2x_MeasureHM(etSHT2xMeasureType eSHT2xMeasureType, nt16 *pMeasurand);
//============================================================================== 
// measures humidity or temperature. This function waits for a hold master until 
// measurement is ready or a timeout occurred. 
// input: eSHT2xMeasureType 
// output: *pMeasurand: humidity / temperature as raw value 
// return: error 
// note: timing for timeout may be changed 
//============================================================================== 
u8t SHT2x SoftReset();
//============================================================================== 
// performs a reset 
// input: -\frac{1}{\sqrt{2}} output: -
// return: error 
//============================================================================== 
float SHT2x_CalcRH(u16t u16sRH); 
//============================================================================== 
// calculates the relative humidity 
// input: sRH: humidity raw value (16bit scaled) 
// return: pHumidity relative humidity [%RH] 
 //============================================================================== 
float SHT2x_CalcTemperatureC(u16t u16sT); 
//============================================================================== 
// calculates temperature 
// input: sT: temperature raw value (16bit scaled) 
// return: temperature [°C] 
//============================================================================== 
u8t SHT2x_GetSerialNumber(u8t u8SerialNumber[]); 
//============================================================================== 
// gets serial number of SHT2x according application note "How To 
// Read-Out the Serial Number" 
// note: readout of this function is not CRC checked 
//<br>// input: -
// output: u8SerialNumber: Array of 8 bytes (64Bits) 
// MSB LSB 
// u8SerialNumber[7] u8SerialNumber[0] 
// SNA_1 SNA_0 SNB_3 SNB_2 SNB_1 SNB_0 SNC_1 SNC_0 
// return: error 
#endif 
2.3 SHT2x.c 
//============================================================================== 
     S E N S I R I O N AG, Laubisruetistr. 50, CH-8712 Staefa, Switzerland
//============================================================================== 
// Project : SHT2x Sample Code (V1.2) 
// File : SHT2x.c 
// Author : MST 
// Controller: NEC V850/SG3 (uPD70F3740) 
// Compiler : IAR compiler for V850 (3.50A) 
// Brief : Sensor layer. Functions for sensor access 
//============================================================================== 
//---------- Includes ---------------------------------------------------------- 
#include "SHT2x.h" 
//============================================================================== 
u8t SHT2x_CheckCrc(u8t data[], u8t nbrOfBytes, u8t checksum)
```

```
u8t \text{crc} = 0;
 u8t byteCtr; 
 //calculates 8-Bit checksum with given polynomial 
 for (byteCtr = 0; byteCtr < nbrOfBytes; ++byteCtr) 
\{ crc \uparrow = (data[byteCtr]);
```
{

### Sample Code SHT21

```
for (u8t bit = 8; bit > 0; --bit)
{ if (crc & 0x80) crc = (crc << 1) ^ POLYNOMIAL;<br>else crc = (crc << 1);
     } 
   } 
   if (crc != checksum) return CHECKSUM_ERROR; 
   else return 0; 
} 
//=========================================================================== 
u8t SHT2x_ReadUserRegister(u8t *pRegisterValue) 
//=========================================================================== 
{<br>u8t checksum;
  u8t checksum; //variable for checksum byte<br>u8t error=0; //variable for error code
                     //variable for error code
   I2c_StartCondition(); 
 error |= I2c_WriteByte (I2C_ADR_W); 
 error |= I2c_WriteByte (USER_REG_R); 
  I2c StartCondition();
  error | = I2c_WriteByte (I2C_ADR_R);
    *pRegisterValue = I2c_ReadByte(ACK); 
   checksum=I2c_ReadByte(NO_ACK); 
  error | = SHT2x_CheckCrc (pRegisterValue, 1, checksum);
   I2c_StopCondition(); 
  return error;
} 
//=========================================================================== 
u8t SHT2x_WriteUserRegister(u8t *pRegisterValue) 
//=========================================================================== 
{ 
   u8t error=0; //variable for error code 
   I2c_StartCondition(); 
  error \vert = I2c_WriteByte (I2C_ADR_W);
  error |= I2c WriteByte (USER REG W);
  error = I2c_WriteByte (*pRegisterValue);
   I2c_StopCondition(); 
   return error; 
} 
//=========================================================================== 
u8t SHT2x_MeasureHM(etSHT2xMeasureType eSHT2xMeasureType, nt16 *pMeasurand) 
            //=========================================================================== 
{ 
  u8t checksum; //checksum<br>u8t data[2]; //data arra<br>u8t error=0; //error van
 u8t data[2]; //data array for checksum verification 
 u8t error=0; //error variable 
  u16t i; //counting variable
   //-- write I2C sensor address and command -- 
   I2c_StartCondition(); 
   error |= I2c_WriteByte (I2C_ADR_W); // I2C Adr 
   switch(eSHT2xMeasureType) 
 { case HUMIDITY: error |= I2c_WriteByte (TRIG_RH_MEASUREMENT_HM); break; 
 case TEMP : error |= I2c_WriteByte (TRIG_T_MEASUREMENT_HM); break; 
    default: assert(0);
   } 
    //-- wait until hold master is released -- 
   I2c_StartCondition(); 
  error |= I2c_WriteByte (I2C_ADR_R);<br>SCL=HIGH; // se
SCL=HIGH; // set SCL I/O port as input<br>
for(i=0; i<1000; i++) // wait until master hold is released or<br>
{ DelayMicroSeconds(1000); // a timeout (~1s) is reached
     if (SCL_CONF==1) break; 
   } 
    //-- check for timeout -- 
   if(SCL_CONF==0) error |= TIME_OUT_ERROR; 
   //-- read two data bytes and one checksum byte -- 
   pMeasurand->s16.u8H = data[0] = I2c_ReadByte(ACK); 
  pMeasurand->s16.u8L = data[1] = I2c_ReadByte(ACK);
   checksum=I2c_ReadByte(NO_ACK); 
   //-- verify checksum -- 
  error | = SHT2x CheckCrc (data, 2, checksum);
   I2c_StopCondition(); 
   return error; 
} 
//=========================================================================== 
u8t SHT2x_MeasurePoll(etSHT2xMeasureType eSHT2xMeasureType, nt16 *pMeasurand) 
//=========================================================================== 
{ 
  u8t checksum; //checksum<br>u8t data[2]; //data arra
 u8t data[2]; //data array for checksum verification 
 u8t error=0; //error variable 
  u16t i=0; //counting variable
```
### SUNSTAR http://www.sensor-ic.com/ TEL:0755-83376549 FAX:0755-83376182E-MAIL: szss20@163.com

**SENSIRION** THE SENSOR COMPANY

```
Sample Code SHT21
```
//-- write I2C sensor address and command -- I2c\_StartCondition(); error |= I2c\_WriteByte (I2C\_ADR\_W); // I2C Adr switch(eSHT2xMeasureType) { case HUMIDITY: error |= I2c\_WriteByte (TRIG\_RH\_MEASUREMENT\_POLL); break; case TEMP : error =  $I2c_W$ riteByte (TRIG\_T\_MEASUREMENT\_POLL); break; default: assert(0); } //-- poll every 10ms for measurement ready. Timeout after 20 retries (200ms)- do { I2c\_StartCondition(); DelayMicroSeconds(10000); //delay 10ms if(i++ >= 20) break;  $while(I2c_WriteByte (I2C_ADR_R) == ACK_ERROR);$  if (i>=20) error |= TIME\_OUT\_ERROR; //-- read two data bytes and one checksum byte -- pMeasurand->s16.u8H = data[0] = I2c\_ReadByte(ACK); pMeasurand->s16.u8L = data[1] = I2c\_ReadByte(ACK); checksum=I2c\_ReadByte(NO\_ACK); //-- verify checksum - error  $|$  = SHT2x\_CheckCrc (data, 2, checksum); I2c\_StopCondition(); return error; } //=========================================================================== u8t SHT2x\_SoftReset() //=========================================================================== { u8t error=0; //error variable I2c\_StartCondition(); error |= I2c\_WriteByte (I2C\_ADR\_W); // I2C Adr error |= I2c\_WriteByte (SOFT\_RESET); // Command I2c\_StopCondition(); DelayMicroSeconds(15000); // wait till sensor has restarted return error; } //============================================================================== float SHT2x\_CalcRH(u16t u16sRH) //============================================================================== {<br>ft humidityRH; // variable for result u16sRH &= ~0x0003; // clear bits [1..0] (status bits) //-- calculate relative humidity [%RH] - humidityRH = -6.0 + 125.0/65536 \* (ft)u16sRH; // RH= -6 + 125 \* SRH/2^16 return humidityRH; } //============================================================================== float SHT2x\_CalcTemperatureC(u16t u16sT) //============================================================================== { ft temperatureC; // variable for result u16sT &= ~0x0003; // clear bits [1..0] (status bits) //-- calculate temperature [°C] - temperatureC= -46.85 + 175.72/65536 \*(ft)u16sT; //T= -46.85 + 175.72 \* ST/2^16 return temperatureC; } //============================================================================== u8t SHT2x\_GetSerialNumber(u8t u8SerialNumber[]) //============================================================================== { u8t error=0; //error variable //Read from memory location 1 I2c\_StartCondition(); error |= I2c\_WriteByte (I2C\_ADR\_W); //I2C address error |= I2c\_WriteByte (0xFA); //Command for readout on-chip memory error |= I2c\_WriteByte (0x0F); //on-chip memory address I2c\_StartCondition(); error |= I2c\_WriteByte (I2C\_ADR\_R); //I2C address u8SerialNumber[5] = I2c\_ReadByte(ACK); //Read SNB\_3<br>I2c\_ReadByte(ACK); //Read CRC S //Read CRC SNB\_3 (CRC is not analyzed) u8SerialNumber[4] = I2c\_ReadByte(ACK); //Read SNB\_2 I2c\_ReadByte(ACK); //Read CRC SNB\_2 (CRC is not analyzed) u8SerialNumber[3] = I2c\_ReadByte(ACK); //Read SNB\_1

SUNSTAR http://www.sensor-ic.com/ TEL: 0755-83376489 FAX: 0755-83376182 E-MAIL: szss20@163.com

## Sample Code SHT21

 I2c\_ReadByte(ACK); //Read CRC SNB\_1 (CRC is not analyzed) u8SerialNumber[2] = I2c\_ReadByte(ACK); //Read SNB\_0 I2c\_ReadByte(NO\_ACK); //Read CRC SNB\_0 (CRC is not analyzed) I2c\_StopCondition(); //Read from memory location 2 I2c\_StartCondition(); error  $|= 12c_W \text{riteByte } (12c_R \text{DR}_W);$  //I2C address<br>error  $|= 12c_W \text{riteByte } (0xFC);$  //Command for readout on-chip memory error |= I2c\_WriteByte (0xFC); //Command for readout on-chip memory<br>error |= I2c\_WriteByte (0xC9); //on-chip memory address I2c\_StartCondition(); error |= I2c\_WriteByte (I2C\_ADR\_R); //I2C address u8SerialNumber[1] = I2c\_ReadByte(ACK); //Read SNC\_1 u8SerialNumber[0] = I2c\_ReadByte(ACK); //Read SNC\_0 I2c\_ReadByte(ACK); //Read CRC SNC0/1 (CRC is not analyzed) u8SerialNumber[7] = I2c\_ReadByte(ACK); //Read SNA\_1 u8SerialNumber[6] =  $I2c$ \_ReadByte(ACK); //Read SNA\_0<br> $I2c$ \_ReadByte(NO\_ACK); //Read CRC S //Read CRC SNA0/1 (CRC is not analyzed) I2c\_StopCondition();

```
 return error;
```
}

## **2.4 I2C\_HAL.h**

```
#ifndef I2C_HAL_H 
#define I2C_HAL_H 
                 //============================================================================== 
     S E N S I R I O N AG, Laubisruetistr. 50, CH-8712 Staefa, Switzerland
//============================================================================== 
// Project : SHT2x Sample Code (V1.2)<br>// File : I2C HAL h
             : I2C_HAL.h<br>: MST
// Author
// Controller: NEC V850/SG3 (uPD70F3740) 
// Compiler : IAR compiler for V850 (3.50A) 
// Brief : I2C Hardware abstraction layer 
//============================================================================== 
//---------- Includes ---------------------------------------------------------- 
#include "system.h" 
            .<br>- Defines --------------------------
//I2C ports 
//The communication on SDA and SCL is done by switching pad direction 
//For a low level on SCL or SDA, direction is set to output. For a high level on 
//SCL or SDA, direction is set to input. (pull up resistor active) 
                 PM3H_bit.no0 //SDA on I/O P38 defines direction (input=1/output=0)
#define SDA_CONF P3H_bit.no0 //SDA level on output direction 
#define SCL PM3H_bit.no1 //SCL on I/O P39 defines direction (input=1/output=0) 
#define SCL_CONF P3H_bit.no1 //SCL level on output direction 
//----------- Enumerations --
// I2C level 
typedef enum{ 
 \begin{aligned}\n &\text{LOW} \quad &= 0 \,, \\
 &\text{HTGH} \quad &= 1 \,. \n\end{aligned}= 1,}etI2cLevel; 
// I2C acknowledge 
typedef enum{ 
ACK = 0,
  NO ACK = 1,
}etI2cAck; 
//============================================================================== 
void I2c_Init (); 
//============================================================================== 
//Initializes the ports for I2C interface 
//============================================================================== 
void I2c StartCondition ();
//============================================================================== 
// writes a start condition on I2C-bus 
// input : - 
// output: - 
// return:
// note : timing (delay) may have to be changed for different microcontroller 
// _____ 
// SDA: |_____ 
// _______ 
\frac{1}{\sqrt{2}} scl :
//============================================================================== 
void I2c_StopCondition (); 
//============================================================================== 
// writes a stop condition on I2C-bus 
\frac{1}{1} input : -
// output: - 
// return: - 
// note : timing (delay) may have to be changed for different microcontroller 
// _____
```
### Sample Code SHT21

**SENSIRION** THE SENSOR COMPANY

// SDA: \_\_\_\_\_| // \_\_\_\_\_\_\_ // SCL : \_\_\_|

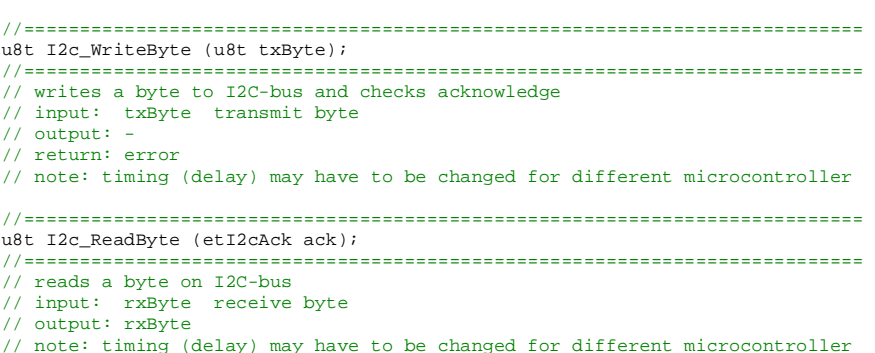

 $#$ endif **2.5 I2C\_HAL.c** 

//============================================================================== // S E N S I R I O N AG, Laubisruetistr. 50, CH-8712 Staefa, Switzerland //============================================================================== // Project : SHT2x Sample Code (V1.2)<br>// File : I2C\_HAL.c // File : I2C\_HAL.c // File : I2C<br>// File : I2C<br>// Author : MST // Controller: NEC V850/SG3 (uPD70F3740) // Compiler : IAR compiler for V850 (3.50A) // Brief : I2C Hardware abstraction layer //============================================================================== //---------- Includes ---------------------------------------------------------- #include "I2C\_HAL.h" //============================================================================== void I2c\_Init () //==============================================================================  ${CDA = I \cdot \overline{OW}}$ // Set port as output for configuration SCL=LOW; // Set port as output for configuration SDA\_CONF=LOW; // Set SDA level as low for output mode // Set SCL level as low for output mode SDA=HIGH; // I2C-bus idle mode SDA released (input) SCL=HIGH; // I2C-bus idle mode SCL released (input) } //============================================================================== void I2c\_StartCondition () //============================================================================== { SDA=HIGH; SCL=HIGH; SDA=LOW; DelayMicroSeconds(10); // hold time start condition (t\_HD;STA)  $SCT = I \cdot \bigcirc W$ ; DelayMicroSeconds(10); } //============================================================================== void I2c\_StopCondition () //============================================================================== { SDA=LOW; SCL=LOW;  $SCI = HIGH$ ; DelayMicroSeconds(10); // set-up time stop condition (t\_SU;STO) SDA=HIGH; DelayMicroSeconds(10); } //============================================================================== u8t I2c\_WriteByte (u8t txByte) //============================================================================== { u8t mask,error=0; for (mask=0x80; mask>0; mask>>=1) //shift bit for masking (8 times) { if ((mask & txByte) == 0) SDA=LOW;//masking txByte, write bit to SDA-Line else SDA=HIGH;<br>DelavMicroSeconds(1); DelayMicroSeconds(1); //data set-up time (t\_SU;DAT) SCL=HIGH; //generate clock pulse on SCL DelayMicroSeconds(5); //SCL high time (t\_HIGH)  $SCI = LOW$ ; DelayMicroSeconds(1); //data hold time(t\_HD;DAT) }

# Sample Code SHT21

```
 SDA=HIGH; //release SDA-line 
   SCL=HIGH;<br>DelayMicroSeconds(1);<br>//dataset-up ti
                                                       )<br>
1/data set-up time (t_SU;DAT)
    if(SDA_CONF==HIGH) error=ACK_ERROR; //check ack from i2c slave 
   SCL=LOW;<br>DelayMicroSeconds(20);
   DelayMicroSeconds(20);<br>
\frac{1}{x} //wait time to see byte package on scope<br>
\frac{1}{x} //return error code
                                                        return error; //return error code 
} 
 //============================================================================== 
u8t I2c_ReadByte (etI2cAck ack) 
//============================================================================== 
{ 
   u8t mask,rxByte=0;<br>SDA=HIGH;
                                                       //release SDA-line<br>//shift bit for masking (8 times)
   for (mask=0x80; mask>0; mask>>=1) { SCL=HIGH;{\tt SCL=HIGH} \hspace{1.5cm} // start clock on SCL-line \\ {\tt DelayMicroSecons(1)} \hspace{1.5cm} // data set-up time (t\_SU2)1/4data set-up time (t_SU;DAT)
       DelayMicroSeconds(3); //SCL high time (t_HIGH) 
       if (SDA_CONF==1) rxByte=(rxByte | mask); //read bit 
      SCL = LOW;<br>DelayMicroSeconds(1);
                                                       //data hold time(t HD;DAT)
 } 
   \begin{array}{lll}\n\text{SDA=ack;} & & & \\
\text{DelayMicrosoft} & & & \\
\text{DelayMicrosoft}(1); & & & \\
\text{O1} & & & \\
\text{O2} & & & \\
\text{O3} & & & \\
\text{O4} & & & \\
\text{O5} & & & \\
\text{O8} & & & \\
\text{O1} & & & \\
\text{O1} & & & \\
\text{O1} & & & \\
\text{O1} & & & \\
\text{O1} & & & \\
\text{O1} & & & \\
\text{O1} & & & \\
\text{O1} & & & \\
\text{O1} & & & \\
\text{O1} & & & \\
\text{O1} & & & \\
\text{O1 DelayMicroSeconds(1); //data set-up time (t_SU;DAT) 
 SCL=HIGH; //clk #9 for ack 
    DelayMicroSeconds(5); //SCL high time (t_HIGH) 
   SCL=LOW;<br>SDA=HIGH;
                                                       //release SDA-line
    DelayMicroSeconds(20); //wait time to see byte package on scope 
    return rxByte; //return error code 
}
```
# **2.6 DisplayDip204.h**

#ifndef DISPLAYDIP204\_H #define DISPLAYDIP204\_H //============================================================================== S E N S I R I O N AG, Laubisruetistr. 50, CH-8712 Staefa, Switzerland //============================================================================== // Project : SHT2x Sample Code (V1.2)<br>// File : DisplayDip204.h // File : DisplayDip204.h // Author : SWE // Controller: NEC V850/SG3 (uPD70F3740) // Compiler : IAR compiler for V850 (3.50A) // Brief : Display Interface (DIP204) //============================================================================== //---------- Includes -----------------------#include "system.h" //---------- Defines ----------------------------------------------------------- // Define used pins #define DISPLAY\_RS\_PIN P9H\_bit.no2<br>#define DISPLAY\_RS\_PIN\_MODE PM9H\_bit.no2 #define DISPLAY\_RS\_PIN\_MODE #define DISPLAY nRES\_PIN P9H\_bit.no3 #define DISPLAY\_nRES\_PIN\_MODE PM9H\_bit.no3 #define DISPLAY\_RW\_PIN P9H\_bit.nol<br>#define DISPLAY\_RW\_PIN\_MODE PM9H\_bit.nol #define DISPLAY\_RW\_PIN\_MODE #define DISPLAY\_E\_PIN P9H\_bit.no0 #define DISPLAY\_E\_PIN\_MODE PM9H\_bit.no0 #define DISPLAY\_BACKLIGHT\_PIN P3L\_bit.no3 #define DISPLAY\_BACKLIGHT\_PIN\_MODE PM3L\_bit.no3 // Define used port #define DISPLAY\_PORT P9L #define DISPLAY\_PORT\_MODE PM9L //============================================================================== void DisplayInit(void); //============================================================================== // Initializes display.<br>//===================== //============================================================================== void DisplayEnableBacklight(void); //============================================================================== // Backlight enable //============================================================================== void DisplayDisableBacklight(void); //============================================================================== // Backlight disable //============================================================================== void DisplayWriteString(unsigned char aLine, unsigned char aColumn, char\* aStringToWrite); //============================================================================== // Writes a character string to LCD on a specific position. If the string size

// exeeds the character size on the display, the surplus character are cut.

SUNSTAR http://www.sensor-ic.com/ TEL:0755-83376549 FAX:0755-83376182E-MAIL: szss20@163.com **SENSIRION** 

THE SENSOR COMPANY

```
Sample Code SHT21
```

```
// input : aLine line number [0...3] 
// aRow start position of string in line [0...19] 
// aCharToWrite output string 
// output: - 
// return: - 
//============================================================================== 
void DisplayWriteChar(unsigned char aLine, unsigned char aColumn, char aCharToWrite); 
          //============================================================================== 
// Writes one character to LCD on a specific position. 
// input : aLine line number [0...3]
// aRow position of printing character line [0...19] 
// aCharToWrite output character 
// output: - 
// return: - 
//============================================================================== 
void DisplayClear(void); 
//============================================================================== 
// Clears Display 
//============================================================================== 
void DisplayPrivateWriteByte(unsigned char aRs, unsigned char aCode); 
//============================================================================== 
// Internal function for writing a byte 
//============================================================================== 
void DisplayPrivateSetCursor(unsigned char aLine, unsigned char aColumn); 
//============================================================================== 
//Internal function to set the cursor 
//============================================================================== 
char DisplayPrivateConvertChar(char aChar);
//============================================================================== 
// Internal function to convert a character (ASCII -> Displaycode) 
#endif 
2.7 DisplayDip204.c 
//============================================================================== 
      S E N S I R I O N AG, Laubisruetistr. 50, CH-8712 Staefa, Switzerland
//============================================================================== 
// Project : SHT2x Sample Code (V1.2) 
// File : DisplayDip204.c 
// Author : SWE 
// Controller: NEC V850/SG3 (uPD70F3740) 
// Compiler : IAR compiler for V850 (3.50A) 
// Brief : Display Interface (DIP204) 
//============================================================================== 
           .... Includes -
#include "DisplayDip204.h" 
//============================================================================== 
void DisplayInit(void) 
//============================================================================== 
{ 
   %// Defines port direction<br>DISPLAY_RS_PIN_MODE = 0;
  DISPLAY_RS_PIN_MODE = 0; // output
\begin{array}{lllll} \texttt{DISPLAN\_RRES\_PIN\_MODE} & = & 0; & \texttt{// output} \\ \texttt{DISPLAN\_RN\_PIN\_MODE} & = & 0; & \texttt{// output} \\ \texttt{DISPLAN\_DORT\_MODE} & = & 0; & \texttt{// output} \\ \texttt{DISPLAN\_DORT\_MODE} & = & 0; & \texttt{// output} \\ \texttt{DISPLAN\_BACKLIGHT\_PIN\_MODE} & = & 0; & \texttt{// output} \\ \end{array} // Defines initial port state 
  \begin{minipage}{0.9\linewidth} \texttt{DISPLAY\_RW\_PIN} & = & 1 \end{minipage} \begin{minipage}{0.9\linewidth} \vspace*{-0.1cm} \begin{minipage}{0.9\linewidth} \vspace*{-0.1cm} \texttt{[Cov]} \end{minipage} \begin{minipage}{0.9\linewidth} \vspace*{-0.1cm} \begin{minipage}{0.9\linewidth} \vspace*{-0.1cm} \texttt{[Cov]} \end{minipage} \begin{minipage}{0.9\linewidth} \vspace*{-0.1cm} \begin{minipage}{0.9\linewidth} \vspace*{-0.1cm} \texttt{[Cov]} \end{minipage}DISPLAY E PIN = 1;
  \overline{\text{DISPLAY\_nRES\_PIN}} = 1; // reset inactive
   DISPLAY_BACKLIGHT_PIN = 0; // backlight off 
    // Power up time display 
   DelayMicroSeconds(10000); 
    // Initialize display 
   DisplayPrivateWriteByte(0, 0x34); // 8 bit data length, extension bit RE = 1 
   DelayMicroSeconds(50); 
  DisplayPrivateWriteByte(0, 0x09); // 4 line mode
   DelayMicroSeconds(50); 
   DisplayPrivateWriteByte(0, 0x30); // 8 bit data length, extension bit RE = 0 
   DelayMicroSeconds(50); 
   DisplayPrivateWriteByte(0, 0x0C); // display on, cursor off, blink off 
   DelayMicroSeconds(50); 
  DisplayPrivateWriteByte(0, 0x01); // clear display, cursor 1st. row, 1st. line
   DelayMicroSeconds(2000); 
   DisplayPrivateWriteByte(0, 0x06); // cursor will be automatically incremented 
   DelayMicroSeconds(50); 
} 
//==============================================================================
```

```
void DisplayEnableBacklight(void)
```
SUNSTAR http://www.sensor-ic.com/ TEL:0755-83376549 FAX:0755-83376182E-MAIL: szss20@163.com

**SENSIRION** THE SENSOR COMPANY

## Sample Code SHT21

//============================================================================== { DISPLAY\_BACKLIGHT\_PIN = 1; } //============================================================================== void DisplayDisableBacklight(void) //============================================================================== { DISPLAY\_BACKLIGHT\_PIN = 0; } //============================================================================== void DisplayWriteString(unsigned char aLine, unsigned char aColumn, char\* aStringToWrite) //============================================================================== { // set cursor DisplayPrivateSetCursor(aLine, aColumn); // write character for(int i=aColumn; i<20; i++) // start at given position in line (row) { if(aStringToWrite[i-aColumn] == 0x00) break; // if NUL character -> exit else { DisplayPrivateWriteByte(1, DisplayPrivateConvertChar(aStringToWrite[i-aColumn])); DelayMicroSeconds(50); } } } //============================================================================== void DisplayWriteChar(unsigned char aLine, unsigned char aColumn, char aCharToWrite) //============================================================================== { // set cursor DisplayPrivateSetCursor(aLine, aColumn); // write character DisplayPrivateWriteByte(1, DisplayPrivateConvertChar(aCharToWrite)); DelayMicroSeconds(50); } //============================================================================== void DisplayClear(void) //============================================================================== { DisplayPrivateWriteByte(0, 0x01); // clear display, cursor 1st. row, 1st. line DelayMicroSeconds(2000); } //============================================================================== void DisplayPrivateWriteByte(unsigned char aRs, unsigned char aCode) //============================================================================== { // set Register Select (RS) DISPLAY\_RS\_PIN = aRs; set R/W to write DISPLAY\_RW\_PIN = 0; // set data on bus DISPLAY\_PORT = aCode; // enable to low  $DISPLAY$  E PIN = 0;  $\overline{\text{...}}$  wait minimal low time DelayMicroSeconds(1); // enable to high DISPLAY\_E\_PIN = 1; } //============================================================================== void DisplayPrivateSetCursor(unsigned char aLine, unsigned char aColumn) //============================================================================== { // Line number must be between 0..3 assert(aLine < 4); // Row number must be between 0..19 assert(aColumn < 20); DisplayPrivateWriteByte(0, 0x80 | (aLine \* 0x20 + aColumn)); // Set DDRAM Adr. DelayMicroSeconds(2000);  $\lambda$ //============================================================================== char DisplayPrivateConvertChar(char aChar) //============================================================================== { return aChar; }

# **2.8 System.h**

#ifndef SYSTEM\_H #define SYSTEM\_H

Sample Code SHT21

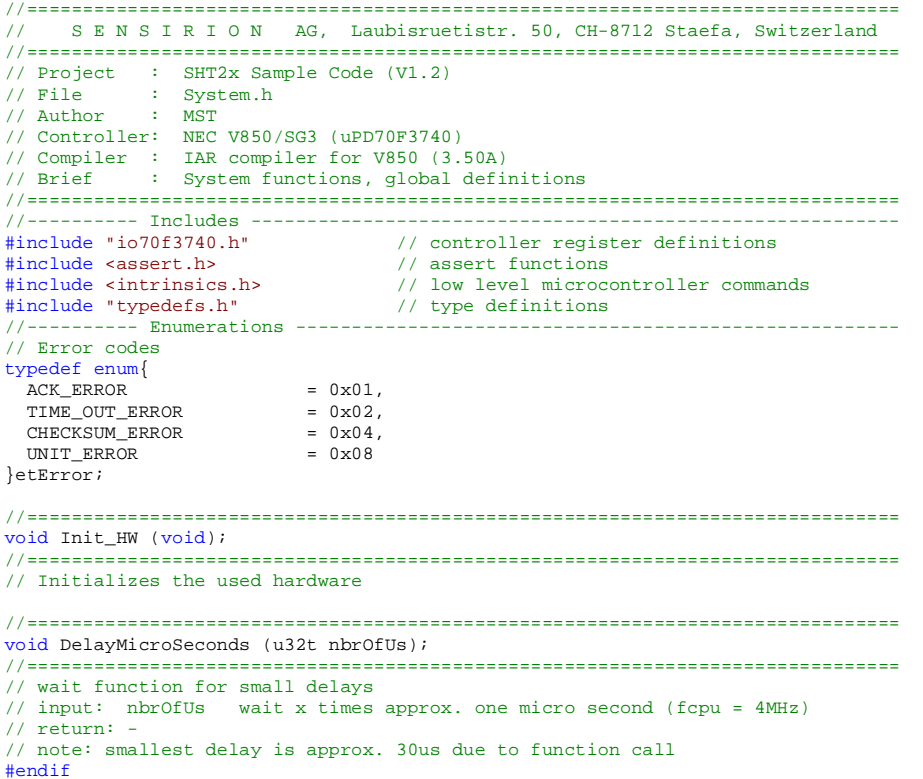

## **2.9 System.c**

```
//============================================================================== 
// S E N S I R I O N AG, Laubisruetistr. 50, CH-8712 Staefa, Switzerland 
//============================================================================== 
// Project : SHT2x Sample Code (V1.2) 
// File : System.c 
// Author : MST 
// Controller: NEC V850/SG3 (uPD70F3740) 
// Compiler : IAR compiler for V850 (3.50A) 
// Brief : System functions 
//============================================================================== 
//---------- Includes ---------------------------------------------------------- 
#include "system.h" 
//============================================================================== 
void Init_HW (void) 
//============================================================================== 
{ 
   //-- initialize system clock of V850 (fcpu = fosc, no PLL) -- 
 PRCMD = 0x00; // unlock PCC register 
 PCC = 0x00; // perform settings in PCC register 
 RCM = 0x01; // disable ring oscillator 
   //-- watchdog -- 
WDTM2 = 0x0f; // stop watchdog<br>
//-- interrupts --
   __EI(); // enable interrupts for debugging with minicube 
   //Settings for debugging with Sensirion EKH4 and minicube2, power up sensor 
   //Not needed for normal use 
  PMDLL = 0xF0;PDLL = 0x04;} 
//============================================================================== 
#pragma optimize = s none 
void DelayMicroSeconds (u32t nbrOfUs) 
//============================================================================== 
{ 
  for(u32t i=0; i<nbrOfUs; i++)
   { //__asm("nop"); //nop's may be added for timing adjustment 
 } 
}
```
### **2.10 Typedefs.h**

#ifndef TYPEDEFS\_H #define TYPEDEFS\_H

Sample Code SHT21

**SENSIRION** THE SENSOR COMPANY

// S E N S I R I O N AG, Laubisruetistr. 50, CH-8712 Staefa, Switzerland //============================================================================== // Project : SHT2x Sample Code (V1.2) // File : typedefs.h // Author : MST // Controller: NEC V850/SG3 (uPD70F3740) // Compiler : IAR compiler for V850 (3.50A) // Brief : Definitions of typedefs for good readability and portability //============================================================================== //---------- Defines ----------------------------------------------------------- //Processor endian system //#define BIG ENDIAN //e.g. Motorola (not tested at this time) #define LITTLE\_ENDIAN //e.g. PIC, 8051, NEC V850 //============================================================================== // basic types: making the size of types clear //============================================================================== typedef unsigned char u8t; ///< range: 0 .. 255 typedef signed char i8t; ///< range: -128 .. +127 typedef unsigned short u16t; ///< range: 0 .. 65535 typedef signed short i16t; ///< range: -32768 .. +32767 typedef unsigned long u32t; ///< range: 0 .. 4'294'967'295 typedef signed long i32t; ///< range: -2'147'483'648 .. +2'147'483'647 typedef float ft; ///< range: +-1.18E-38 .. +-3.39E+38 tt; ///< range:<br>dt; ///< range: typedef bool bt; ///< values: 0, 1 (real bool used) typedef union {<br>ul6t ul6; u16t u16;  $\frac{1}{16}$  // element specifier for accessing whole u16<br>i16t i16;  $\frac{1}{16}$  // element specifier for accessing whole i16 // element specifier for accessing whole i16 struct { #ifdef LITTLE\_ENDIAN // Byte-order is little endian u8t u8L;<br>  $u8$ t u8H;<br>  $u8$ t u8H;<br>  $u8$ t u8H;<br>  $u8$ t u8H;<br>  $u8$ t u8H; u8t u8H;  $\frac{1}{2}$  // element specifier for accessing high u8<br>#else // Byte-order is big endian u8t u8H;  $\frac{1}{2}$  // element specifier for accessing low u8<br>u8t u8L;  $\frac{1}{2}$  // element specifier for accessing high u8  $\begin{array}{c}\n\text{Hendif} \\
\text{all} \\
\end{array}$ // element spec. for acc. struct with low or high u8 } nt16; typedef union  $\{$  u32t u32;  $u32t$  u32;  $u32t$  // element specifier for accessing whole u32<br>i32t i32;  $u32t$  // element specifier for accessing whole i32  $\frac{1}{2}$  element specifier for accessing whole i32 struct { #ifdef LITTLE\_ENDIAN // Byte-order is little endian<br>ulfitulfi: // element specifier for acces // element specifier for accessing low u16 u16t u16H;  $\frac{1}{16}$  // element specifier for accessing high u16<br>#else // Byte-order is big endian #else // Byte-order is big endian u16t u16H; // element specifier for accessing low u16 u16t u16L;  $\sqrt{}$  element specifier for accessing high u16  $*endif\n<sub>1</sub> s32;$ // element spec. for acc. struct with low or high u16  $\frac{1}{1}$  nt 32; #endif

//==============================================================================

# **Revision History**

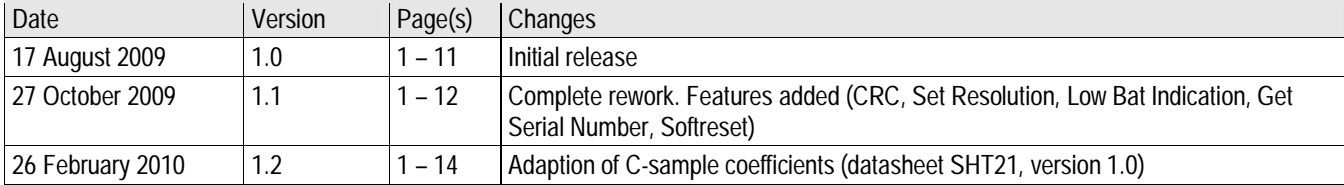